# NAG Library Function Document

# nag\_real\_sym\_lin\_solve (f04bhc)

## <span id="page-0-0"></span>1 Purpose

nag\_real\_sym\_lin\_solve (f04bhc) computes the solution to a real system of linear equations  $AX = B$ , where A is an n by n symmetric matrix and X and B are n by r matrices. An estimate of the condition number of A and an error bound for the computed solution are also returned.

## 2 Specification

```
#include <nag.h>
#include <nagf04.h>
```

```
void nag_real_sym_lin_solve (Nag_OrderType order, Nag_UploType uplo,
     Integer n, Integer nrhs, double a[], Integer pda, Integer ipiv[],
    double b[], Integer pdb, double *rcond, double *errbnd, NagError *fail)
```
## 3 Description

The diagonal pivoting method is used to factor A as  $A = UDU^T$ , if uplo = Nag Upper, or  $A = LDL^T$ , if  $uplo = Nag-Lower$ , where U (or L) is a product of permutation and unit upper (lower) triangular matrices, and  $D$  is symmetric and block diagonal with 1 by 1 and 2 by 2 diagonal blocks. The factored form of A is then used to solve the system of equations  $AX = B$ .

## 4 References

Anderson E, Bai Z, Bischof C, Blackford S, Demmel J, Dongarra J J, Du Croz J J, Greenbaum A, Hammarling S, McKenney A and Sorensen D (1999) LAPACK Users' Guide (3rd Edition) SIAM, Philadelphi[a http://www.netlib.org/lapack/lug](http://www.netlib.org/lapack/lug)

Higham N J (2002) Accuracy and Stability of Numerical Algorithms (2nd Edition) SIAM, Philadelphia

## 5 Arguments

1: **order** – Nag\_OrderType Input

On entry: the **order** argument specifies the two-dimensional storage scheme being used, i.e., rowmajor ordering or column-major ordering. C language defined storage is specified by  $order = Nag_RowMajor.$  See Section 2.3.1.3 in How to Use the NAG Library and its Documentation for a more detailed explanation of the use of this argument.

*Constraint*:  $order = Nag$  RowMajor or Nag ColMajor.

2: uplo – Nag UploType Input is a set of the set of the set of the set of the set of the set of the set of the set of the set of the set of the set of the set of the set of the set of the set of the set of the set of the s

On entry: if  $uplo = Nag\text{Upper}$ , the upper triangle of the matrix A is stored.

If  $uplo = Nag_Lower$ , the lower triangle of the matrix A is stored.

*Constraint*:  $uplo = Nag\_Upper$  or Nag<sub>Lower</sub>.

 $\mathbf{n}$  – Integer Input

On entry: the number of linear equations  $n$ , i.e., the order of the matrix A. Constraint:  $\mathbf{n} \geq 0$ .

#### <span id="page-1-0"></span>4: **nrhs** – Integer *Input*

On entry: the number of right-hand sides  $r$ , i.e., the number of columns of the matrix  $B$ .

*Constraint*: **nrhs**  $\geq 0$ .

5:  $a[dim]$  – double Input/Output

Note: the dimension, dim, of the array a must be at least max $(1, \text{pda} \times \text{n})$ .

The  $(i, j)$ th element of the matrix A is stored in

 $a[(j-1) \times \text{pda} + i - 1]$  when [order](#page-0-0) = Nag ColMajor;  $a[(i - 1) \times pda + j - 1]$  when [order](#page-0-0) = Nag RowMajor.

On entry: the  $n$  by  $n$  symmetric matrix  $A$ .

If  $uplo = Nag \nLipper$  $uplo = Nag \nLipper$  $uplo = Nag \nLipper$  $uplo = Nag \nLipper$ , the leading n by n upper triangular part of the array a contains the upper triangular part of the matrix  $A$ , and the strictly lower triangular part of **a** is not referenced.

If  $uplo = Nag_Lower$  $uplo = Nag_Lower$ , the leadi[n](#page-0-0)g n by n lower triangular part of the array a contains the lower triangular part of the matrix  $A$ , and the strictly upper triangular part of **a** is not referenced.

On exit: if **[fail](#page-2-0).code** = NE\_NOERROR, the block diagonal matrix D and the multipliers used to obtain the factor U or L from the factorization  $A = UDU^{T}$  or  $A = LDL^{T}$  as computed by nag\_dsytrf (f07mdc).

6: pda – Integer Input

On entry: the stride separating row or column elements (depending on the value of [order](#page-0-0)) in the array a.

*Constraint*:  $pda \ge max(1, n)$ .

7:  $\mathbf{ipiv}[n]$  $\mathbf{ipiv}[n]$  $\mathbf{ipiv}[n]$  – Integer  $Output$ 

On exit: if **[fail](#page-2-0).code** = NE NOERROR, details of the interchanges and the block structure of D, as determined by nag\_dsytrf (f07mdc).

ipiv $[k-1] > 0$ 

Rows and columns k and  $\text{ipiv}[k-1]$  were interchanged, and  $d_{kk}$  is a 1 by 1 diagonal block.

- [uplo](#page-0-0) = Nag Upper and ipiv $[k-1] =$ ipiv $[k-2] < 0$ Rows and columns  $k - 1$  and  $-i$ **piv** $[k - 1]$  were interchanged and  $d_{k-1:k-k-1:k}$  is a 2 by 2 diagonal block.
- [uplo](#page-0-0) = Nag Lower and ipiv $[k-1] =$ ipiv $[k] < 0$ Rows and columns  $k + 1$  and  $-\text{ipiv}[k - 1]$  were interchanged and  $d_{k:k+1,k;k+1}$  is a 2 by 2 diagonal block.

8:  $\mathbf{b}[dim]$  – double Input/Output

Note: the dimension, *dim*, of the array **b** must be at least

 $max(1, \text{pdb} \times \text{nrhs})$  $max(1, \text{pdb} \times \text{nrhs})$  $max(1, \text{pdb} \times \text{nrhs})$  when [order](#page-0-0) = Nag ColMajor;  $max(1, n \times \text{pdb})$  $max(1, n \times \text{pdb})$  $max(1, n \times \text{pdb})$  $max(1, n \times \text{pdb})$  $max(1, n \times \text{pdb})$  when [order](#page-0-0) = Nag RowMajor.

The  $(i, j)$ th element of the matrix B is stored in

 $\mathbf{b}$ [ $(i-1) \times \mathbf{p}$ d $\mathbf{b} + i - 1$ ] when [order](#page-0-0) = Nag ColMajor;

**[** $(i - 1) \times **pdb** + j - 1$  $(i - 1) \times **pdb** + j - 1$  $(i - 1) \times **pdb** + j - 1$ **] when <b>[order](#page-0-0)** = Nag\_RowMajor.

On entry: the  $n$  by  $r$  matrix of right-hand sides  $B$ .

On exit: if **[fail](#page-2-0).code** = NE\_NOERROR or [NE\\_RCOND](#page-3-0), the n by r solution matrix X.

#### <span id="page-2-0"></span>9:  $pdp$  – Integer Input

On entry: the stride separating row or column elements (depending on the value of **[order](#page-0-0)**) in the array [b](#page-1-0).

Constraints:

if [order](#page-0-0) = Nag\_ColMajor,  $\mathbf{p} \mathbf{d} \mathbf{b} \geq \max(1, \mathbf{n});$ if [order](#page-0-0) = Nag\_RowMajor,  $pdb \ge max(1,nrhs)$  $pdb \ge max(1,nrhs)$  $pdb \ge max(1,nrhs)$ .

#### 10: **rcond** – double \* Output

On exit: if no constraints are violated, an estimate of the reciprocal of the condition number of the matrix A, computed as **rcond** =  $1/ (||A||_1 ||A^{-1}||_1)$ .

#### 11: **errbnd** – double \* Output

On exit: if fail.code = NE\_NOERROR or [NE\\_RCOND,](#page-3-0) an estimate of the forward error bound for a computed solution  $\overline{\hat{x}}$ , such that  $\|\hat{x} - x\|_1 / \|x\|_1 \le$  **errbnd**, where  $\hat{x}$  is a column of the computed solution returned in the array  $\mathbf b$  $\mathbf b$  $\mathbf b$  and  $x$  is the corresponding column of the exact solution  $X$ . If reond is less than *machine precision*, then errbnd is returned as unity.

#### 12: **fail** – NagError \* **Input/Output**

The NAG error argument (see Section 2.7 in How to Use the NAG Library and its Documentation).

## 6 Error Indicators and Warnings

#### NE\_ALLOC\_FAIL

Dynamic memory allocation failed.

The I[n](#page-0-0)teger allocatable memory required is  $\mathbf n$ , and the double allocatable memory required is  $max(2 \times n$ , lwork), where lwork is the optimum workspace required by nag\_dsysv (f07mac). If this failure occurs it may be possible to solve the equations by calling the packed storage version of nag\_real\_sym\_lin\_solve (f04bhc), nag\_real\_sym\_packed\_lin\_solve (f04bjc), or by calling nag dsysv (f07mac) directly with less than the optimum workspace (see Chapter f07). See Section 2.3.1.2 in How to Use the NAG Library and its Documentation for further information.

#### NE\_BAD\_PARAM

On entry, argument  $\langle value \rangle$  had an illegal value.

#### NE\_INT

O[n](#page-0-0) entry,  $\mathbf{n} = \langle value \rangle$ . Co[n](#page-0-0)straint:  $\mathbf{n} \geq 0$ .

On entry,  $nrhs = \langle value \rangle$  $nrhs = \langle value \rangle$ . Constraint:  $\mathbf{n} \cdot \mathbf{h} \geq 0$ .

On entry,  $pda = \langle value \rangle$  $pda = \langle value \rangle$ . Constraint:  $pda > 0$  $pda > 0$ .

On entry,  $\mathbf{p} \mathbf{d} \mathbf{b} = \langle value \rangle$ . Constraint:  $\mathbf{p} \mathbf{d} \mathbf{b} > 0$ .

#### NE\_INT\_2

O[n](#page-0-0) entry,  $pda = \langle value \rangle$  $pda = \langle value \rangle$  and  $n = \langle value \rangle$ . Co[n](#page-0-0)straint:  $\mathbf{p} \mathbf{d} \mathbf{a} \geq \max(1, \mathbf{n}).$ 

$$
f_{\rm{max}}
$$

<span id="page-3-0"></span>O[n](#page-0-0) entry,  $\mathbf{p} \mathbf{d} \mathbf{b} = \langle value \rangle$  and  $\mathbf{n} = \langle value \rangle$ . Co[n](#page-0-0)straint:  $\mathbf{p} \mathbf{d} \mathbf{b} \geq \max(1, \mathbf{n}).$ 

On entry,  $\mathbf{pdb} = \langle value \rangle$  $\mathbf{pdb} = \langle value \rangle$  $\mathbf{pdb} = \langle value \rangle$  and  $\mathbf{nrbs} = \langle value \rangle$ . Constraint:  $\mathbf{p} \mathbf{d} \mathbf{b} \geq \max(1, \mathbf{n} \mathbf{r} \mathbf{h} \mathbf{s}).$ 

### NE\_INTERNAL\_ERROR

An internal error has occurred in this function. Check the function call and any array sizes. If the call is correct then please contact NAG for assistance.

An unexpected error has been triggered by this function. Please contact NAG. See Section 2.7.6 in How to Use the NAG Library and its Documentation for further information.

#### NE\_NO\_LICENCE

Your licence key may have expired or may not have been installed correctly. See Section 2.7.5 in How to Use the NAG Library and its Documentation for further information.

#### NE\_RCOND

A solution has been computed, but [rcond](#page-2-0) is less than *machine precision* so that the matrix  $A$  is numerically singular.

#### NE\_SINGULAR

Diagonal block  $\langle value \rangle$  of the block diagonal matrix is zero. The factorization has been completed, but the solution could not be computed.

## 7 Accuracy

The computed solution for a single right-hand side,  $\hat{x}$ , satisfies an equation of the form

$$
(A+E)\hat{x} = b,
$$

where

$$
\|E\|_1 = \textit{O}(\epsilon)\|A\|_1
$$

and  $\epsilon$  is the *machine precision*. An approximate error bound for the computed solution is given by

$$
\frac{\|\hat{x} - x\|_1}{\|x\|_1} \le \kappa(A) \frac{\|E\|_1}{\|A\|_1},
$$

where  $\kappa(A) = ||A^{-1}||_1 ||A||_1$ , the condition number of A with respect to the solution of the linear equations. nag\_real\_sym\_lin\_solve (f04bhc) uses the approximation  $||E||_1 = \epsilon ||A||_1$  to estimate [errbnd](#page-2-0). See Section 4.4 of [Anderson](#page-0-0) et al. (1999) for further details.

## 8 Parallelism and Performance

nag\_real\_sym\_lin\_solve (f04bhc) makes calls to BLAS and/or LAPACK routines, which may be threaded within the vendor library used by this implementation. Consult the documentation for the vendor library for further information.

Please consult the x06 Chapter Introduction for information on how to control and interrogate the OpenMP environment used within this function. Please also consult the Users' Note for your implementation for any additional implementation-specific information.

### 9 Further Comments

The total number of floating-point operations required to solve the equations  $AX = B$  is proportional to  $(\frac{1}{3}n^3 + 2n^2r)$ . The condition number estimation typically requires between four and five solves and never more than eleven solves, following the factorization.

In practice the condition number estimator is very reliable, but it can underestimate the true condition number; see Section 15.3 of [Higham \(2002\)](#page-0-0) for further details.

The complex analogues of nag\_real\_sym\_lin\_solve (f04bhc) are nag\_herm\_lin\_solve (f04chc) for complex Hermitian matrices, and nag\_complex\_sym\_lin\_solve (f04dhc) for complex symmetric matrices.

### 10 Example

This example solves the equations

$$
AX = B,
$$

where A is the symmetric indefinite matrix

$$
A = \begin{pmatrix} -1.81 & 2.06 & 0.63 & -1.15 \\ 2.06 & 1.15 & 1.87 & 4.20 \\ 0.63 & 1.87 & -0.21 & 3.87 \\ -1.15 & 4.20 & 3.87 & 2.07 \end{pmatrix} \text{ and } B = \begin{pmatrix} 0.96 & 3.93 \\ 6.07 & 19.25 \\ 8.38 & 9.90 \\ 9.50 & 27.85 \end{pmatrix}.
$$

An estimate of the condition number of A and an approximate error bound for the computed solutions are also printed.

### 10.1 Program Text

```
/* nag_real_sym_lin_solve (f04bhc) Example Program.
 *
 * NAGPRODCODE Version.
 *
 * Copyright 2016 Numerical Algorithms Group.
 *
* Mark 26, 2016.
 */
#include <stdio.h>
#include <nag.h>
#include <nag_stdlib.h>
#include <nagf04.h>
#include <nagx04.h>
int main(void)
{
 /* Scalars */
 double errbnd, rcond;
 Integer exit_status, i, j, n, nrhs, pda, pdb;
 /* Arrays */
 char nag_enum_arg[40];
 double \overline{a} = 0, \overline{b} = 0;
 Integer *ipiv = 0;/* Nag Types */
 NagError fail;
 Nag_OrderType order;
 Nag_UploType uplo;
#ifdef NAG_COLUMN_MAJOR
#define A(I, J) a[(J-1)*pda + I - 1]
#define B(I, J) b[(J-1)*pdb + I - 1]
 order = Nag_ColMajor;
#else
#define A(I, J) a[(I-1)*pda + J - 1]
#define B(I, J) b[(I-1)*pdb + J - 1]order = Nag_RowMajor;
#endif
 exit status = 0:
 INIT_FAIL(fail);
```

```
printf("nag_real_sym_lin_solve (f04bhc) Example Program Results\n\n");
  /* Skip heading in data file */
#ifdef _WIN32
 scanf_s("%*[^\n] ");
#else
 scanf("%*\lceil'\n] ");
#endif
#ifdef _WIN32
 scanf s("%" NAG_IFMT "%" NAG_IFMT "%*[^\n] ", &n, &nrhs);
#else
 scanf("%" NAG_IFMT "%" NAG_IFMT "%*[^\n] ", &n, &nrhs);
#endif
 if (n > 0 \& nrhs > 0) {
    /* Allocate memory */
    if (! (a = NAG_ALLOC(n * n, double)) ||! (b = NAG ALLOC(n * nrhs, double)) || !(ipiv = NAG ALLOC(n, Integer)))
    {
      printf("Allocation failure\n");
      exit_status = -1;
     goto END;
    }
#ifdef NAG_COLUMN_MAJOR
    pda = n;
    pdb = n;#else
    pda = n;
    \bar{p}db = nrhs;
#endif
 }
 else {
    printf("%s\n", "n and/or nrhs too small");
    exit_status = 1;
   return exit_status;
 }
#ifdef WIN32
 scanf_s("839s**[\uparrow\uparrow n] ", nag_enum_arg, (unsigned)_countof(nag_enum_arg));
4else
 scanf("%39s%*[^\n] ", nag_enum_arg);
#endif
 /* nag_enum_name_to_value (x04nac).
  * Converts NAG enum member name to value
  */
 uplo = (Nag_UploType) nag_enum_name_to_value(nag_enum_arg);
 if (uplo == Nag_Upper) {
    /* Read the upper triangular part of A from data file */
    for (i = 1; i \le n; ++i) {
     for (j = i; j \le n; ++j) {
#ifdef _WIN32
        scanf_s("lf", \&A(i, j));
#else
        scanf("lf", \&A(i, j));
#endif
     }
    }
#ifdef _WIN32
    scanf_s("%*[^\n] ");
#else
   scanf("%*\lceil'\n] ");
#endif
  }
 else {
    /* Read the lower triangular part of A from data file */
    for (i = 1; i \le n; ++i) {
     for (j = 1; j \le i; ++j) {
#ifdef _WIN32
        scanf_s("%lf", \&A(i, j));
```

```
#else
        scanf("%lf", &A(i, j));
#endif
     }
    \mathfrak{g}#ifdef _WIN32
    scanf_s("%*[\hat{\ } \rangle n]");
#else
   scanf("%*[^\n] ");
#endif
 }
  /* Read B from data file */
 for (i = 1; i \le n; ++i) {
    for (j = 1; j \le nrhs; ++j) {
#ifdef _WIN32
     scanf_s("%lf", &B(i, j));
4else
     scanf("||||f", &B(i, i));#endif
  }
 }
#ifdef _WIN32
 scanf_s("%*[^\n] ");
#else
 scanf("%*[\hat{\ } \rangle n]");
#endif
  /* Solve the equations AX = B for X * //* nag_real_sym_lin_solve (f04bhc).
  * Computes the solution and error-bound to a real symmetric
   * system of linear equations
  */
 nag_real_sym_lin_solve(order, uplo, n, nrhs, a, pda, ipiv, b, pdb,
                          &rcond, &errbnd, &fail);
  if (fail.code == NE_NOERROR) {
    /* Print solution, estimate of condition number and approximate */
    /* error bound */
    /* nag_gen_real_mat_print (x04cac).
    * Print real general matrix (easy-to-use)
    */
    fflush(stdout);
   nag_gen_real_mat_print(order, Nag_GeneralMatrix, Nag_NonUnitDiag, n,
                            nrhs, b, pdb, "Solution", 0, &fail);
    if (fail.code != NE_NOERROR) {
     printf("Error from nag_gen_real_mat_print (x04cac).\n%s\n",
             fail.message);
      exit_status = 1;
      goto END;
    }
    printf("\n%s\n%6s%10.1e\n", "Estimate of condition number", "",
           1. / rcond);
    printf("\langle n \ranglen");
   printf("%s\n%6s%10.1e\n\n",
           "Estimate of error bound for computed solutions", "", errbnd);
  }
  else if (fail.code == NE_RCOND) {
   /* Matrix A is numerically singular. Print estimate of */
    /* reciprocal of condition number and solution */
    print(f("\n'\n');
    printf("%s\n%6s%10.1e\n\n\n",
           "Estimate of reciprocal of condition number", "", rcond);
    /* nag_gen_real_mat_print (x04cac), see above. */
    fflush(stdout);
    nag_gen_real_mat_print(order, Nag_GeneralMatrix, Nag_NonUnitDiag, n,
                           nrhs, b, pdb, "Solution", 0, &fail);
    if (fail.code != NE_NOERROR) {
      printf("Error from nag_gen_real_mat_print (x04cac).\n%s\n",
             fail.message);
```

```
ext_{status} = 1;goto END;
    }
  }
  else if (fail.code == NE_SINGULAR) {
    /* The upper triangular matrix U is exactly singular. Print */
    /* details of factorization */
    print(f("\n'\n');
    \overline{y} nag gen real mat print (x04cac), see above. */
    fflush(stdout);
    nag_gen_real_mat_print(order, Nag_UpperMatrix, Nag_NonUnitDiag, n, n, a,
                            pda, "Details of factorization", 0, &fail);
    if (fail.code != NE_NOERROR) {
     printf("Error from nag_gen_real_mat_print (x04cac).\n%s\n",
             fail.message);
      exit_status = 1;
      goto END;
    }
    /* Print pivot indices */
    printf("\n%s\n", "Pivot indices");
    for (i = 1; i \le n; ++i) {
      printf("%11" NAG_IFMT "%s", ipiv[i - 1], i % 7 == 0
              || i == n ? "\n" : " ");
    }
   printf("n");
  }
  else {
    printf("Error from nag_real_sym_lin_solve (f04bhc).\n%s\n", fail.message);
    exit_status = 1;
    goto END;
  }
END:
 NAG_FREE(a);
 NAG_FREE(b);
 NAG_FREE(ipiv);
  return exit_status;
}
```
#### 10.2 Program Data

nag\_real\_sym\_lin\_solve (f04bhc) Example Program Data

4 2 :Values of n and nrhs Nag\_Upper :Value of uplo<br>-1.81 2.06 0.63 -1.15  $\begin{array}{cccc} 2.06 & 0.63 & -1.15 \\ 1.15 & 1.87 & 4.20 \end{array}$ 1.87 4.20  $-0.21$  3.87 2.07 :End of matrix A 0.96 3.93 6.07 19.25<br>8.38 9.90 8.38 9.90<br>9.50 27.85 : End of matrix B

#### 10.3 Program Results

nag\_real\_sym\_lin\_solve (f04bhc) Example Program Results

Solution

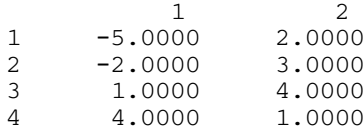

Estimate of condition number 7.6e+01

Estimate of error bound for computed solutions 8.4e-15